#### JavaScript

Основы

# Что нужно знать?

- Широко используемая технология и число прецедентов её применения растёт
	- Web-page, AJAX, Web 2.0
	- Увеличение числа приложение имеющих Web-интерфейс
- Интересные и необычные особенности
	- Каждая функция это объект
	- У объектов нет классов
	- Широкие возможности изменения поведения объектов

# Много проблем с безопасностью

- Нет статических типов типы и переменные могут меняться во время работы программы
- Сложно предсказать поведение программы заранее

#### Возможности изменения поведения объектов

• Всегда можно добавить новое поле объекту

#### Возможности изменения поведения объектов

• Всегда можно добавить новый метод объекту

#### Возможности изменения поведения объектов

• Вызвать функцию от имени объекта

## История JavaScript

- Разработан Брендан Айк (Brendan Eich) в компании Netscape  $\bullet$ 
	- Скриптовый язык для Navigator 2
- Позже стандартизирован для браузерной совместимости  $\bullet$ 
	- **ECMAScript Editor 3 (JavaScript 1.5)**
	- ES 5 актуальная версия
- Связан с Java только по названию
	- Название было маркетинговым ходом
- Доступные версии JavaScript
	- Spidermonkey
	- Rhino
	- V<sub>8</sub>
	-

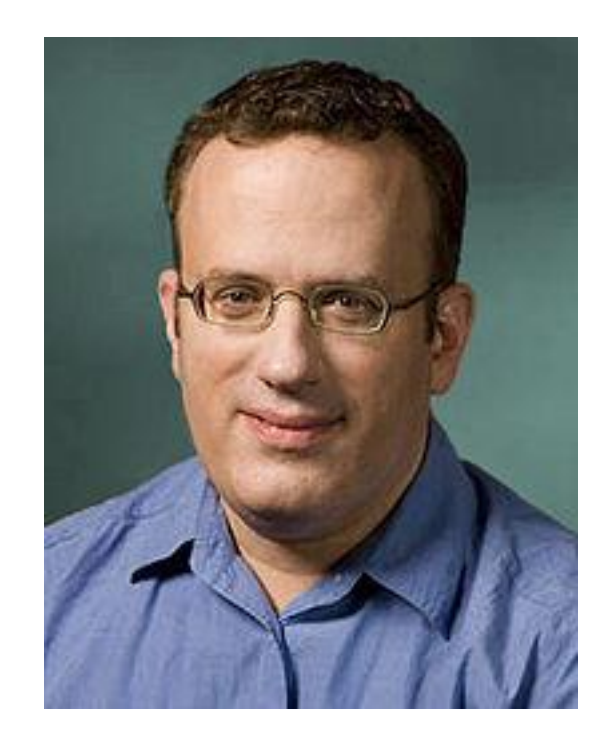

# Мотивации к созданию **JavaScript**

- Netscape 1995
	- Занимает 90% рынка браузеров
	- Возможность сделать скрипты для HTML
- Потребности к использованию JavaScript
	- Проверка форм
	- Украшение и специальные эффекты на страницах
	- Динамическая манипуляция с контентом
	- Исполнение некоторых действий на машинах клиентов

### Пример (вычисления)

```
\hbox{\rm <}html>…
  < p >…
  \langle/p>
  <script>
     var num1, num2, sum
     num1 = prompt("Enter first number")
     num2 = prompt("Enter second number")
     sum = parseInt(num1) + parseInt(num2)
     alert ("Sum = " + sum)
  </script>
  …
```
</html>

# Пример (события)

```
<script type="text/JavaScript">
   function whichButton(event) {
      if (event.button==1) {
          alert("You clicked the left mouse button!")
       } else {
          alert("You clicked the right mouse button!")
       }
   }
</script>
… 
<body onmousedown="whichButton(event)">
   …
</body>
```
…

Другие возможные события: onLoad, onMouseMove, onKeyPress, onUnLoad,

# Пример работы со страницей

- Возможности
	- **– createElement**(elementName)
	- **– createTextNode**(text)
	- **– appendChild**(newChild)
	- **– removeChild**(node)
- Пример добавления нового маркированного списка:

```
var list = document.getElementById('list1');
var newitem = document.createElement('li');
var newtext = document.createTextNode(text);
list.appendChild(newitem);
newitem.appendChild(newtext);
                                               Этот скрипт
                                               изменяет DOM
```
## Цели

- Сделать простой процесс сору/paste полезных участков кода
- Терпеть незначительные ошибки (нет точки с запятой)
- Простой процесс обработки событий (onclick, onmousedown, ...)
- Возможност выбора парадигмы:
	- Процедурная абстракция
	- ООП через прототипы

#### База языка

- Чувствительность к регистру  $\bullet$ 
	- $\overline{\phantom{m}}$ А и а разные идентификаторы
- Выражения (statements) оканчиваются или возвращением значения или (;)  $\bullet$ 
	- $x=x+1$ ; тоже что и  $x=x+1$  $\qquad \qquad -$
	- Точку с запятой лучше ставить для уменяшения числа ошибок  $\equiv$
- Блок
	- Группа выражений {...}  $\overline{\phantom{m}}$
	- Не выделяет отдельное пространство имен (scope)  $\overline{\phantom{m}}$
- Переменные  $\bullet$ 
	- Определение переменных с использованием var  $\overline{\phantom{0}}$
	- Определение без слова var обязывает установить значение при первом использовании  $\overline{\phantom{m}}$ 
		- При таком определении переменная будет иметь глобальную область видемости

# Как можно этим воспользоваться

- V8
- Event loop
	- Вводим выражение
	- Прерывается выполнение event-loop
	- Отображается значение
	- Продолжается выполнение event-loop

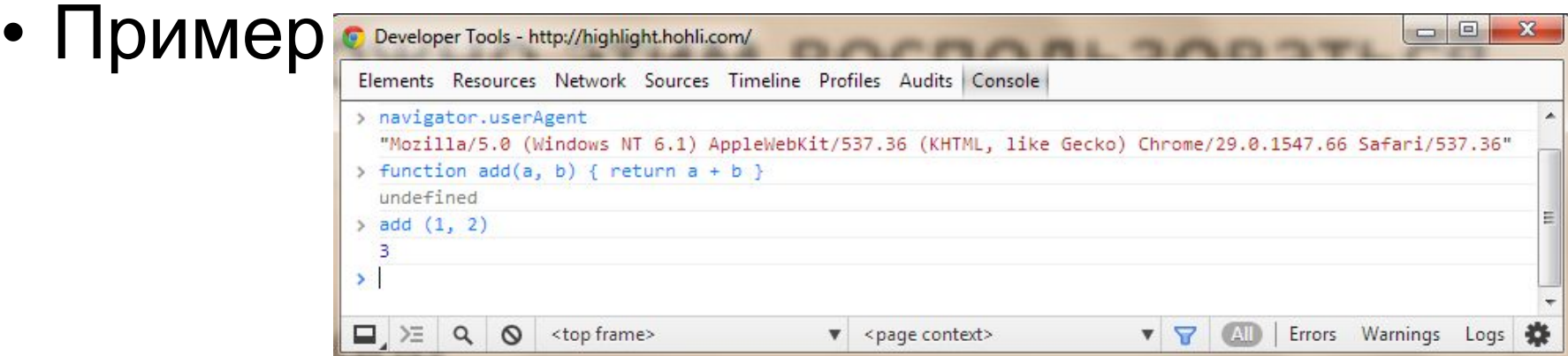

## JavaScript блок

• Для группировки, но не отделяет пространство

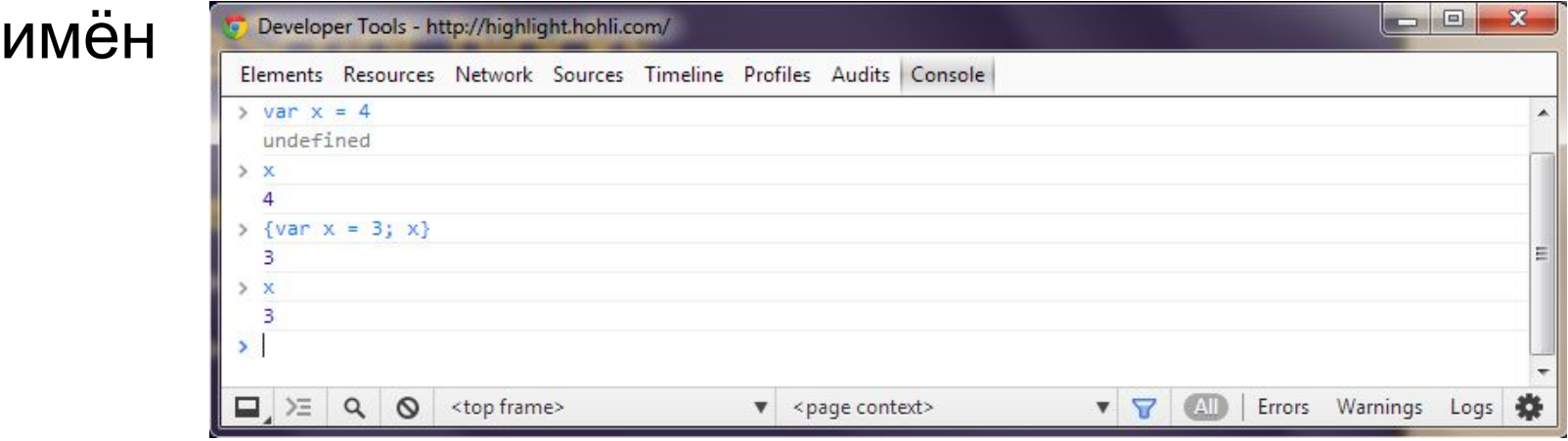

- Не блок в смысле других языков программирования
	- Только вызов функции и выражение with отделяет область видимости

#### JavaScript типы

- Boolean
	- Два значения true и false
- Number
	- 64-битное число с плавающей точкой, похоже на java double и Double
	- Нет целочисленного типа
	- Специальные значения NaN (Not a Number), Infinity
- String
	- Последовательность 0 или больше символов Unicode
	- Нет типа символ, только строки длиной 1
	- Литерал строки отделяется либо (') либо (") кавычкой
- Специальные значения
	- null и undefined
	- typeof(null) = object
	- typeof(undefined) = undefined

### Объекты

#### • Объекты это именованные колекции

- Проще всего представить в виде ассоциированного массива
- Можно определить множество пар имя-значение
	- objBob = {name: "Bob", grade: 'A', level: 3};
- Новое свойство может быть добавлено в любое время
	- objBob.fullname = 'Robert';
- Методы могут ссылаться на this
- Массивы и функции тоже объекты
	- Свойствами объекта могут быть функции
	- Функции это те же объекты с методом "()"
		- function max(x,y) { if (x>y) return x; else return y;};
		- max.description = "return the maximum of two arguments";

# Функции

- В теле функции могут быть
	- Локальные переменные
	- Вложенные (inner) функции
- Передача параметров
	- Базовые типы передаются по значению, объекты по ссылке
- Вызов функции можно сделать с любым числом аргументов
	- functionname.length число определённых аргументов
	- functionname.arguments.length число аргументов с которыми была вызвана функция

# Функции

- Анонимные функции (выражение из функции)
	- (function  $(x,y)$  {return  $x+y$ }) (2,3);
- Замыкания и функции возвращающие функции
	- function CurAdd(x){ return function(y){return x+y} };
- Анонимные функции могут быть функциями обратного вызова (callback)
	- setTimeout(function() { alert("done"); }, 10000)

# Функции

• Функции возвращающие функции

function CurriedAdd(x){ return function(y){ return x+y} };  $g =$ CurriedAdd(2); g(3)

• Переменное число аргуменов

```
function sumAll() {
   var total=0;
   for (var i=0; i< sumAll.arguments.length; i++)
       total+=sumAll.arguments[i]; return(total);
}
sumAll(3,5,3,5,3,2,6)
```
#### Использование анонимных функций

• Анонимные функции широко применяются как функции обратного **ВЫЗОВА** 

setTimeout(function() {  $a$  lert("done"); }, 10000) // putting alert("done") in function delays evaluation until call

#### • Модно сделать блок с отделённым

```
var u = \{ a:1, b:2 \}var v = \{a:3, b:4\}(function (x, y) {
    var tempA = x.a;var tempB =x.b; //local variables
    x.a=y.a;x.b=y.b;y.a=tempA;
    y.b=tempB
)) (u,v) // Объекты здесь передаются по ссылке
```
### Лямбда выражения

- Выражение
	- $x + y$   $x + 2y + z$
- Функции
	- $-\lambda x.(x + y)$   $\lambda z.(x + 2y + z)$
- Приложение
	- $-\lambda x.(x + y)(3) = 3 + y$
	- $-\lambda z.(x + 2y +z)(5) = x + 2y + 5$

#### **Порядок выполнения**

- Отдаём функцию f, получаем суперпозицию f o f  $-\lambda f$ .  $\lambda x$ .  $f(f x)$
- Как это должно работать

 $(\lambda f. \lambda x. f(f x)) (\lambda y. y+1)$ 

- $= \lambda x. (\lambda y. y+1) ((\lambda y. y+1) x)$
- =  $\lambda x. (\lambda y. y+1) (x+1)$
- =  $\lambda x. (x+1)+1$

#### Те же процедуры в синтаксисе Lisp

- Отдаём функцию f, получаем суперпозицию f o f (lambda (f) (lambda (x)  $(f(f x)))$
- Как это работает

((lambda (f) (lambda (x) (f (f x)))) (lambda (y)  $(+ y 1)$ )

= (lambda (x) ((lambda (y) (+ y 1)) ((lambda (y) (+ y 1)) x))))

 $=$  (lambda (x) ((lambda (y)  $(+ y 1)$ )  $(+ x 1)$ ))

 $=$  (lambda (x)  $(+ (+ x 1) 1)$ )

#### Тоже в JavaScript

• Отдаём функцию f, получаем суперпозицию f o f

```
function (f) {
   return function (x) {
       return f(f(x));
   };
```
• Как это должно работать }

```
(function (f) {
    return function (x)
{
        return f(f(x));
    };)(function (y) {
        return y +1;
 })
```
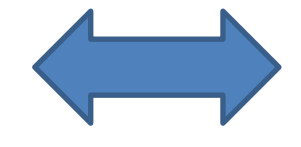

**function** (x) { **return**  $((x + 1) + 1);$ }

#### Особенности использования объектов

• Использование функции – конструктора

function car(make, model, year) { **this**.make = make; **this**.model = model; **this**.year = year; }

• Объект имеет прототип, который можно изменить

```
var c = new car("Ford","Taurus",1988);
car.prototype.print = function () {
   return this.year + " " + this.make + " " + this.model;
}
c.print();
```
### Особенности this в JavaScript

var  $x = 5$ ; var  $y = 5$ ; function f() { return this. $x + y$ ;  $\}$ **var** o1 = {x : 10} **var**  $02 = \{x : 20\}$ ol.g =  $f$ ;  $o2.q = f;$  $01.9()$  $02 \cdot g()$  $\begin{bmatrix} 1 & 3 \end{bmatrix}$ 

Оба свойства о1. а и о2. а ссылаются на одну и туже функцию, но результаты её выполнения разные

 $\Box$  2

## **Ещё o this**

- В большинстве случаев this указывает на объект который содержит функцию как метод
- Пример var  $\circ$  = {  $x : 10$ , f : function () { return this.x  $0. f()$ ;
- this разрешится динамически во время исполнения метода

#### Особенности для вложенных методов

```
var o = \{x: 10,f : function() \{function g(){
          return this.x\} ;
      return q();
   ł
\} ;
0. f()
```
Функция g взмёт глобальный объект как this! (Обычно это window)

#### Особенности закреплённые в стандарте

- Управляемый стек памяти для функций  $\bullet$ 
	- Параметры функций и локальные переменные  $\equiv$
- Сборщик мусора (Garbage collector)  $\bullet$ 
	- Автоматическое освобождение памяти  $\overline{\phantom{0}}$
- Замыкания  $\bullet$
- Исключения  $\bullet$
- Объектная модель  $\bullet$ 
	- Динамическое расширение, инкапсуляция и наследование через прототипы  $\overline{\phantom{0}}$
- Много поточность  $\bullet$ 
	- Можно делать одновременно несколько задач (JavaScript всегда однопоточный)  $\overline{\phantom{0}}$

### Управляемый стек памяти

• Локальные переменные существуют только внутри функции

```
function f(x) {
    var y = 3;
    function g(z) {
         return y+z;
    };
    return g(x);
}
var x= 1;
var y = 2;
f(x) + y;
```
# Сборщик мусора

- Постраничное управление памятью
	- Память освобождается при смене страницы
- Подсчёт ссылок
	- Каждая область памяти ассоциирована с числом ссылок на неё
	- Число пересчитывается при смене указателя
	- Память очищается когда число становится равным 0
- Пометить и смести (mark-and-sweep)
	- GC помечает память
	- Собирает и вычищает неиспользуемую память

#### Замыкания

• Возвращение функции из вызова функции

```
function f(x) {
    var y = x;
    return function (z){
         y += z;
         return y;
    }
}
var h = f(5);
```
- Можно исполь $\frac{h(3)}{2}$ ; ил создания "private" полей
	- http://www.crockford.com/JavaScript/private.html

### Исключения

#### • Выкидываем исключение

throw "Error2";

throw 42;

throw {toString: function() { return "I'm an object!"; } };

#### • Ловим

```
try { 
} catch (e if e == "FirstException") { // do something
} catch (e if e == "SecondException") { // do something else
\{ catch (e)\{ \} \{ // executed if no match above
}
```
## Особенности объектов

- Динамическое расширение
	- Значения свойств определяются в момент выполнения (run-time)
- Инкапсуляция
	- Объекты могут содержать управляющие конструкции и приватные данные
- Полиморфизм
	- Одни объекты могут быть использованы вместо других
- Наследование
	- Через прототипы

# Многопоточность (Concurrency)

- Сам по себе JavaScript однопоточный
- AJAX предоставляет возможность конкуренции
	- Создаём XMLHttpRequest и устанавливаем функцию обратного вызова
	- Исполняем запрос и дальше всё работает асинхронно
	- Ответ от удалённого сервера вызывает функцию обратного вызова
		- Событие ждёт своей очереди в общем цикле исполнения
- Другая форма многопоточности
	- Использование setTimeout для исполнение нескольких задач

#### eval

- Вычисляет строку кода
	- Строка JavaScript кода вычисляется в пространстве имён вызывающего кода
- Пример

```
var code = "var a = 1";
```

```
 eval(code); // a теперь '1'
```

```
 var obj = new Object();
```

```
 obj.eval(code); // obj.a теперь 1
```
- Наиболее частое применение
	- Быстро обрабатывает JSON полученный через AJAX
- Чего стоит иметь eval в языке
	- Представьте eval в C. Как его можно реализовать?

### Необычные особенности

- Встроенные функции
	- eval, проверка типа во время исполнения
- Регулярные выражения
	- Поддержка синтаксисом языка
- Динамическое расширение объектов
- Интегрирование по методам в объекте

for (variable in object) { statements }

- •Выражение with
	- with (object) { statements }

# Ресурсы

- Brendan Eich, slides from ICFP conference talk
	- www.mozilla.org/js/language/**ICFP**-Keynote.**ppt**
- Tutorial
	- http://www.w3schools.com/js/ (still there?)
- JavaScript 1.5 Guide
	- http://developer.mozilla.org/en/docs/Core\_JavaScript\_1.5\_Guide
- Douglas Crockford site
	- http://www.crockford.com/JavaScript/
	- http://20bits.com/2007/03/08/the-philosophy-of-JavaScript/